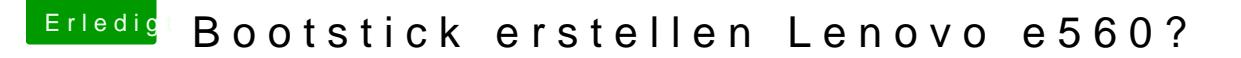

Beitrag von julian91 vom 3. September 2019, 15:37

## [wayl](https://www.hackintosh-forum.de/user/58176-waylin/)in

hast du seinen kompletten efi ordner übernommen oder nur die config.plist ?

da ich grade ein wenig rumgespielt habe und mal was an den tre bekomme ich nun die gleiche fehlermeldung wie du.